# **FHWA Civil Rights Connect**

# FHWA Civil Rights Connect Recipient User Guide & Training

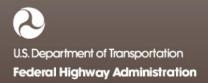

# **FHWA Civil Rights Connect**

## **Contact Information**

**General Questions & Assistance:** 

**Contact your FHWA Division Civil Rights Specialist** 

System: https://FHWA.CivilRightsConnect.com/

Technical Support: Use Help Desk link in system

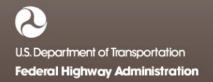

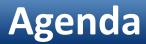

- Overview
- Title VI Module

Page 3

#### Overview

- PURPOSE: Streamline the reporting submission process for State DOTs to FHWA
- This is a new system for FHWA, being developed over a two year initial engagement to configure and deploy 5 functional modules:

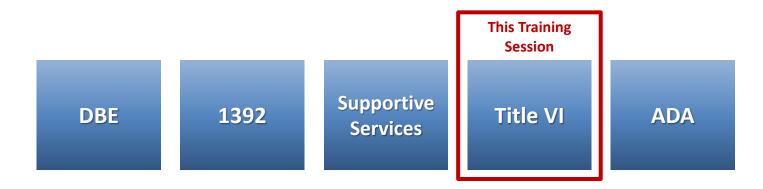

#### Overview

- FHWA Civil Rights Connect is a "hosted system" maintained by B2Gnow.
- The system is available 24 hours a day, 7 days a week.
- The system can be accessed from any Internet connected device using a standard browser (Chrome, Firefox, Safari, IE).
- All data reported to the system is owned by FHWA.
- Send feedback and suggestions to your FHWA Division Civil Rights Specialist.

## Security

- The system is secure, requiring password access to all data.
- All communications between your computer and the system are encrypted.
- Users must never share accounts or account access information.
- Never share your password with anyone else.
- This is a stand-alone system that does not interface or connect with existing state data collection systems.

### **Training Materials**

- Please refer to prior training guides and videos for information about
  - System Access
  - System Familiarization
  - Profile Management
  - Getting Support
- All training materials are posted to your dashboard and can be accessed at any time.
- This training is focused on the Title VI Module.

# **FHWA Civil Rights Connect**

## **TITLE VI MODULE**

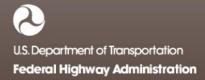

### **Title VI Reports**

- Recipient can complete, submit, and view Title VI Reports.
- Once submitted, recipients can "withdraw" a Title VI Report to make further edits.
- Title VI Reports may be returned to the recipient for update.
- Once approved, recipients cannot make any changes to a Title VI Report.
- Title VI Reports can be completed in parts; they do not have to be completed in one session. However, the form must be complete and accurate in order to submit to FHWA. There are no exceptions.

#### Title VI Report Workflow

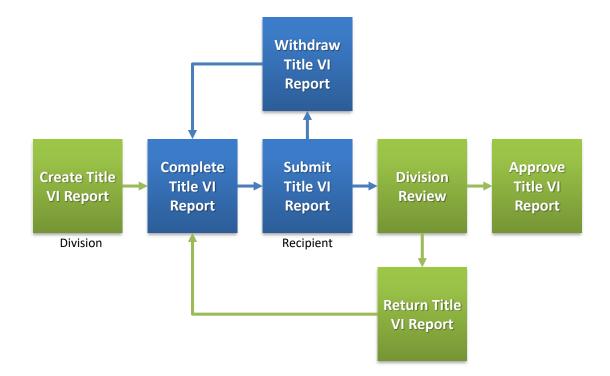

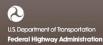

#### System Login Page

| FHWA Civil Rights Connect Login                                                                                                    | l        |                                                       |
|----------------------------------------------------------------------------------------------------|----------|-------------------------------------------------------|
| Disclaimer: This system is strictly for the use of authorized FHWA, State Departments of<br>Transportation, and other recipients of FHWA funds to provide and manage civil rights data and<br>reports required by FHWA. All user activity is logged. |          |                                                       |
| Username (email address) Password                                                                                                    | <b>~</b> | User login.                                           |
| Login User Lookup & Password Reset Customer Support                                                                                                    |          | Account lookup and password reset for existing users. |
|                                                                                                    | L        | Customer support.                                     |

#### **System Web Address:**

## https://FHWA.CivilRightsConnect.com

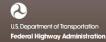

### **Title VI Reports on Recipient Dashboard**

Account Profile

● FHWA Civil Rights Connect × +

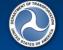

#### FHWA Civil Rights Connect

#### Civil Rights Connect Dashboard

| Da | ashboard            |
|----|---------------------|
| Re | ecipients           |
| D  | ocument Vaults:     |
|    | DBE                 |
|    | 1392                |
|    | Supportive Services |
|    | Title VI            |
|    | ADA/Sec. 504        |
| A  | ccount Profile      |
| Pr | rint Page           |
| Fŀ | HWA Help Desk       |
| Lo | ogoff               |

|   | DBE U   | niform F   | Reports    |           |             |
|---|---------|------------|------------|-----------|-------------|
|   | Actions | Recipient  | Status     | Period    |             |
|   | view    | PENNDOT    | Approved   | 10/1/2016 | - 3/31/2017 |
|   |         |            |            |           | View A      |
|   | 1392 R  | eports     |            |           |             |
|   | Actions | Recipient  | t Status   |           | Period      |
|   | view    | PENNDOT    | 🕕 Not Si   | arted     | 2017        |
|   |         |            |            |           | View A      |
|   | Suppor  | rtive Serv | vices Repo | orts      |             |
|   | Actions | Recipient  | Status     |           | Period      |
|   | view    | PENNDOT    | Pending S  | ubmission | 2017        |
|   |         |            |            |           | View A      |
|   | Title V | I Report   | 5          |           |             |
|   | Actions | Recipient  | t Status   |           | Period      |
|   | view    | PENNDOT    | 🕕 Not St   | arted     | 2017        |
| l |         |            |            |           | View A      |
|   | ADA/S   | lec. 504 ] | Reports    |           |             |
|   | Actions | Recipient  | t Status   |           | Period      |

PENNDOT

Not Started

2017 View All

viev

|                              |                        |                     | Account Profile    |
|------------------------------|------------------------|---------------------|--------------------|
| lerts                        |                        |                     |                    |
| Alert                        |                        |                     | Actions            |
| 🕕 Accoun                     | t profile hasn't l     | been updated recen  | tly Update         |
| 🕕 DBE Us                     | er Guide & Trair       | ning                | PDF, Video         |
| 🕕 1392 User Guide & Training |                        |                     | PDF, Video         |
| O Suppor                     | tive Services Us       | er Guide & Training | PDF, Video         |
| Recipie<br>Actions           | ent Assig<br>Recipient | nment Req<br>Status | uests<br>Dates     |
| view                         | PENNDOT                | O Approved          | Processed 3/27/17  |
|                              |                        | Request Re          | cipient Assignment |

# Recipient Dashboard shows pending Title VI Report.

#### **View New Title VI Report Record**

🕒 FHWA Civil Rights Connect 🛛 🗙 🕂

| C FH                | IWA C                                                             | civil Rights Connect                                                                                           |   |
|---------------------|-------------------------------------------------------------------|----------------------------------------------------------------------------------------------------|---|
|                     | Title VI Rep                                                      | port for Pennsylvania Department of Transportation                                                             |   |
| Test System         | Main DBE/Part 26                                                  | 1392 Supportive Services Title VI ADA/Sec. 504 Return to Report List                                           |   |
| Recipients          | ① This report                                                     | has not been started.                                                                                          |   |
| Document Vaults:    |                                                                   | nd submit this report:                                                                                         |   |
| DBE                 |                                                                   |                                                                                                    |   |
| 1392                | <ol> <li>Fill in the Title V</li> <li>Upload the Title</li> </ol> | /I Form [required].<br>e VI Narrative Report by clicking <b>Add File</b> at the bottom of the page [optional]. |   |
| Supportive Services | -                                                                 | itional relevant supporting documentation by clicking <b>Add File</b> at the bottom of the page [optional].    |   |
| Title VI            | 4. When complete                                                  | e, click Submit Report at the bottom of the page [required].                                                   |   |
| ADA/Sec. 504        | Report Status                                                     | () Not Started                                                                                                 |   |
| Account Profile     | Report Period                                                     | 2017                                                                                                    |   |
| Print Page          | Report Due                                                        | 6/30/2018                                                                                                    |   |
| FHWA Help Desk      | Title VI Form                                                     | Not entered     Edit Title VI Form to complete                                                                 |   |
| Logoff              | Comments                                                          |                                                                                                    |   |
|                     |                                                                   |                                                                                                    |   |
|                     |                                                                   | aad Narrative Report (optional)                                                                                |   |
|                     | Submit Report                                                     | Contact FHWA Help Desk   © 2017 B2Gnow                                                                         | ţ |
|                     |                                                                   |                                                                                                    |   |

"Not Started" status first time recipient views record. First step is to fill in the Title VI

Form.

Record cannot be submitted until required data is entered.

## **Title VI Report**

| ● FHWA Civil Rights Connect × +                                                                                                    |                               |                                   |                                    |                                 |
|----------------------------------------------------------------------------------------------------|-------------------------------|-----------------------------------|------------------------------------|---------------------------------|
| ANT CONTRACTOR                                                                                                    |                               |                                   | CLOSE                              | Standard Title VI form is       |
| Title V                                                                                                    | /I Annual Accompli            | shment Report                     | ^                                  | displayed.                      |
| Upon request by the Federal Highway Administration (FHW<br>Title VI Activities. The questions below highlight the areas in                                                                 |                               |                                   |                                    | uispiayeu.                      |
| This report covers activities performed during Federal Fiscal                                                                                                    | Year 2017.                    |                                   |                                    |                                 |
| Please answer the following questions for each category an appropriate. List only those activities that pertain to Title VI about a particular question, or contact your Division Civil Ri | and are not DBE, ADA/SIEEO or |                                   |                                    |                                 |
| Recipient                                                                                                    |                               |                                   |                                    |                                 |
| Pennsylvania Department of Transp                                                                                                    | ortation                      |                                   |                                    | Recipient name auto-filled from |
|                                                                                                    |                               |                                   |                                    | profile.                        |
| Title VI Program Area Reviews - Intern                                                                                                    | nal                           |                                   | Reference: 23 C.F.R. § 200.9(b)(5) | prome.                          |
| 1. Does your agency currently conduct progra                                                                                                    | am area reviews to ensure o   | compliance with Title VI?         |                                    |                                 |
| Yes No                                                                                                    |                               |                                   |                                    |                                 |
| 2. Program area reviews conducted                                                                                                    |                               |                                   |                                    |                                 |
| In column A please indicate the number of progra<br>column A. If a review was not conducted please i                                                                                       |                               |                                   |                                    |                                 |
| Program Area                                                                                                    | A. Number<br>Completed        | B. Number of<br>Projects Reviewed |                                    | Questions are grouped in        |
| Planning                                                                                                    |                               |                                   |                                    | Questions are grouped in        |
| Environment                                                                                                    |                               |                                   |                                    | sections.                       |
| Realty/Right of Way                                                                                                    |                               |                                   |                                    |                                 |
| Design                                                                                                    |                               |                                   |                                    |                                 |
| Construction                                                                                                    |                               |                                   |                                    |                                 |
| Finance                                                                                                    |                               |                                   |                                    |                                 |
| Professional Services Contracts                                                                                                    |                               |                                   |                                    |                                 |
| Other                                                                                                    |                               |                                   |                                    |                                 |
|                                                                                                    |                               |                                   |                                    |                                 |

## **Title VI Report**

| FHWA Civil Rights Connect 🗙 🕂                                                                                          |                                                           |
|----------------------------------------------------------------------------------------------------|-----------------------------------------------------------|
|                                                                                                    | CLOSE                                                     |
| ītle VI External Reviews                                                                                               |                                                           |
|                                                                                                    | Reference: 23 C.F.R. § 200.9(b)(7)                        |
| 3. Is your agency currently conducting program area reviews of sub-recipients? (ie: Cities, Co<br>Organizations, etc.) | unties, Metro Planning                                    |
| Yes No                                                                                                    |                                                           |
| Title VI Training                                                                                                    | Reference: 23 C.F.R. § 200.9(b)(9)                        |
| 4. How many trainings on Title VI were given internally to DOT staff?                                                  |                                                           |
| Enter the number of trainings held: (enter only a number)                                                              |                                                           |
| 5. How many trainings on Title VI were given to sub recipients?                                                        |                                                           |
| Enter the number of trainings held: (enter only a number)                                                              |                                                           |
| Title VI Complaints                                                                                                    | Reference: 49 C.F.R. § 21.11(b); 23 C.F.R. § 200.9 (b)(3) |
| 6. How many Title VI Complaints did the DOT receive during the last Federal Fiscal Year?                               |                                                           |
| Enter number of complaints received (enter only a number)<br>(DO NOT INCLUDE DBE RELATED COMPLAINTS)                   |                                                           |
| Title VI Commendable Practices                                                                                         |                                                           |
| 7. What data sources does your DOT rely on when conducting Title VI Reviews? =                                         |                                                           |
| Select all that apply:                                                                                                 |                                                           |
| Census - American Community Survey 1 Year                                                                              |                                                           |
| Census - American Community Survey 5 Year                                                                              |                                                           |
| Census - 10 Year Decennial                                                                                             |                                                           |
| State DOT Collected Data                                                                                               |                                                           |
| State Education Data                                                                                                   |                                                           |

### **Title VI Report**

#### ● FHWA Civil Rights Connect × +

Census - American Community Survey 1 Year

Census - American Community Survey 5 Year

- Census 10 Year Decennial
- State DOT Collected Data
- State Education Data
- Other

8. Does your DOT have any Title VI Program Area Processes that they would like to highlight as Commendable Practices?

A commendable practice is anything you feel as though your DOT is doing very well in regards to the ADA Program. Enter 3-5 sentences on process(es) you would like to highlight or input "Not Applicable". Please also attach examples along with your Narrative Report.

#### **Narrative Report**

Attach narrative report after completing and validating this form. Once the window has closed, click the **Add File** button and follow the instructions.

Submitting a narrative report is **optional** and may be dependent on whether any items above require a further explanation. Other supporting documents can be attached; however, FHWA would like to see a sample of Title VI Reviews/Assessments. Reports and examples may include pictures, charts, graphs and other accomplishment information.

| Submitted By |            |  |
|--------------|------------|--|
| Name         | Date       |  |
| Valid        | aft Cancel |  |

Enter data and click "Validate & Save Draft".

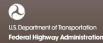

### **Filling in the Form**

| FHWA Civil Rights Connect 🗙 🕂                                                                                                    |                                               |                                    |
|----------------------------------------------------------------------------------------------------|-----------------------------------------------|------------------------------------|
|                                                                                                    |                                               | CLOSE                              |
| Title VI Ann                                                                                                    | ual Accomplishment Rep                        | ort                                |
| Jpon request by the Federal Highway Administration (FHWA), State<br>itle VI Activities. The questions below highlight the areas in which Ff                                                                                    |                                               |                                    |
| his report covers activities performed during Federal Fiscal Year 201                                                                                                    | 7.                                            |                                    |
| Please answer the following questions for each category and attach ti<br>appropriate. List only those activities that pertain to Title VI and are n<br>about a particular question, or contact your Division Civil Rights Spec | ot DBE, ADA/SIEEO or Environmental Justi      |                                    |
| Recipient                                                                                                    |                                               |                                    |
| Pennsylvania Department of Transportation                                                                                                    | n                                             |                                    |
|                                                                                                    |                                               |                                    |
| Title VI Program Area Reviews - Internal                                                                                                    |                                               | Reference: 23 C.F.R. § 200.9(b)(5) |
| 1. Deep your agapay surrently conduct program area                                                                                                    | rouique to opeuro compliance with i           |                                    |
| 1. Does your agency currently conduct program area                                                                                                    | reviews to ensure compliance with             |                                    |
| 👝 💿 Yes 📄 No 🛛 🖛                                                                                                    |                                               |                                    |
| a. If yes, how many program area reviews were completed                                                                                                    | during the last federal fiscal year?          | (enter only a number)              |
| b. If yes, please briefly describe the process. Include 3-5 s                                                                                                    | entences on process used to conduct progr     | am area reviews for Title VI.      |
|                                                                                                    |                                               | j.                                 |
| 2. Program area reviews conducted                                                                                                    |                                               |                                    |
| In column A please indicate the number of program area re<br>column A. If a review was not conducted please input "0" in                                                                                                    |                                               |                                    |
| Program Area                                                                                                    | A. Number B. Number<br>Completed Projects Rev |                                    |
| Planning                                                                                                    |                                               |                                    |
| Environment                                                                                                    |                                               |                                    |
| Poolty/Dight of May                                                                                                    |                                               |                                    |

Answer each question.

Some questions will present "sub-questions" based on the answer selected/entered. Fill in answers to the sub-questions.

## Filling in the Form

| la M. Esternal Basiana                                                                                                |                                                           |
|----------------------------------------------------------------------------------------------------|-----------------------------------------------------------|
| le VI External Reviews                                                                                                | Reference: 23 C.F.R. § 200.9(b)(7)                        |
| Is your agency currently conducting program area reviews of sub-recipients? (ie: Cities, Countie Organizations, etc.) | es, Metro Planning                                        |
| 💿 Yes 🛑 No 🚽                                                                                                    |                                                           |
| If yes, indicate how many reviews were conducted during the last federal fiscal year:                                 | r a number) 🗲                                             |
| le VI Training                                                                                                    | Reference: 23 C.F.R. § 200.9(b)(9)                        |
| How many trainings on Title VI were given internally to DOT staff?                                                    |                                                           |
| Enter the number of trainings held: 5 (enter only a number)                                                           |                                                           |
| Enter estimated total number of participants that attended: (enter only a number)                                     |                                                           |
| How many trainings on Title VI were given to sub recipients?                                                          |                                                           |
| Enter the number of trainings held: 25 (enter only a number)                                                          |                                                           |
| Enter estimated total number of participants that attended: (enter only a number)                                     |                                                           |
| le VI Complaints                                                                                                    | Reference: 49 C.F.R. § 21.11(b); 23 C.F.R. § 200.9 (b)(3) |
| How many Title VI Complaints did the DOT receive during the last Federal Fiscal Year?                                 |                                                           |
| Enter number of complaints received 3 (enter only a number)<br>(DO NOT INCLUDE DBE RELATED COMPLAINTS)                |                                                           |
| a. Of these, how many were forwarded to the Federal Highway Administration?                                           | mber)                                                     |

### **Filling in the Form**

|                                                                                                    | CLOSE                                      |
|----------------------------------------------------------------------------------------------------|--------------------------------------------|
| tle VI External Reviews                                                                                                    | Reference: 23 C.F.R. § 200.9(b)(           |
| . Is your agency currently conducting program area reviews of sub-recipients? (ie: Cities, Counties, Metro Organizations, etc.) | Planning                                   |
| 💿 Yes 🛑 No                                                                                                    |                                            |
| If yes, indicate how many reviews were conducted during the last federal fiscal year: (enter only a number)                     |                                            |
| de VI Training                                                                                                    | Reference: 23 C.F.R. § 200.9(b)            |
| How many trainings on Title VI were given internally to DOT staff?                                                              |                                            |
| Enter the number of trainings held: 5 (enter only a number)                                                                     |                                            |
| Enter estimated total number of participants that attended: (enter only a number)                                               |                                            |
| How many trainings on Title VI were given to sub recipients?                                                                    |                                            |
| Enter the number of trainings held: 25 (enter only a number)                                                                    |                                            |
| Enter estimated total number of participants that attended: (enter only a number)                                               |                                            |
|                                                                                                    |                                            |
| tle VI Complaints<br>Reference: 49                                                                                              | ) C.F.R. § 21.11(b); 23 C F.R. § 200.9 (b) |
| How many Title VI Complaints did the DOT receive during the last Federal Fiscal Year?                                           |                                            |
| Enter number of complaints received (enter only a number)<br>(DO NOT INCLUDE DBE RELATED COMPLAINTS)                            |                                            |
| a. Of these, how many were forwarded to the Federal Highway Administration?                                                     |                                            |

Click "Validate & Save Draft" at the bottom of the form to check your answers.

All questions and sub-questions must be answered before submission of the report.

Incomplete questions and subquestions will be displayed with pink highlight.

### **Title VI Report Complete**

| ANT OF TRANSPORT                            |                                                                                      |                                         | CLOSE                                  |
|---------------------------------------------|--------------------------------------------------------------------------------------|-----------------------------------------|----------------------------------------|
|                                             | Title VI Annual Accomp                                                               | lishment Report                         | ^                                      |
|                                             | ration (FHWA), State Department of Transp<br>the areas in which FHWA is seeking an u |                                         |                                        |
| eport covers activities performed during Fe |                                                                                      | inderstanding of enorts conducted by St | ale DOTS on their fille vi activities. |
|                                             |                                                                                      |                                         |                                        |
|                                             | k 'Save Draft & Continue' at the b<br>k 'Submit Report' to submit your               |                                         | the report summary. Then               |
|                                             |                                                                                      |                                         |                                        |
| cipient                                     |                                                                                      |                                         |                                        |
| ennsylvania Department of                   | Transportation                                                                       |                                         |                                        |
|                                             |                                                                                      |                                         |                                        |
| le VI Program Area Reviews                  | s - Internal                                                                         |                                         | Reference: 23 C.F.R. § 200.9(b)(5)     |
| Does your agency currently condu            | uct program area reviews to ensure                                                   | e compliance with Title VI2             |                                        |
|                                             |                                                                                      |                                         |                                        |
| Yes                                         | avious were completed during                                                         | a the last federal field year           | . 2                                    |
| Description of process: De                  | eviews were completed during                                                         | y the last lederal liscal year.         | . 3                                    |
|                                             | -                                                                                    |                                         |                                        |
| Program area reviews conducted              |                                                                                      |                                         |                                        |
| Program Area                                | A. Number<br>Completed                                                               | B. Number of<br>Projects Reviewed       |                                        |
| Planning                                    | 5                                                                                    | 20                                      |                                        |
|                                             |                                                                                      |                                         |                                        |
|                                             |                                                                                      |                                         |                                        |
|                                             |                                                                                      |                                         |                                        |
|                                             |                                                                                      |                                         |                                        |
|                                             |                                                                                      |                                         |                                        |
| _                                           |                                                                                      |                                         |                                        |
|                                             |                                                                                      |                                         |                                        |
|                                             | Save Draft & Continue Edit & Revali                                                  | date Print Print to PDF                 |                                        |

If all questions and subquestions are answered, a green bar will be displayed at the top.

Perform a final review of the answers entered.

Print final report to printer or PDF.

Once ready to continue, click 'Save Draft & Continue".

#### **PDF of Title VI Report**

#### Title VI Annual Accomplishment Report

Upon request by the Federal Highway Administration (FHWA), State Department of Transportations (DOT) are asked to furnish this annual report on the status of their Tille VI Adivities. The questions below highlight the areas in which FHWA is seeking an understanding of efforts conducted by State DOTs on their Tille VI adivities.

This report covers activities performed during Federal Fiscal Year 2017

#### Recipient

Pennsylvania Department of Transportation

#### Title VI Program Area Reviews - Internal

Reference: 23 C.F.R. § 200.9(b)(5)

1. Does your agency currently conduct program area reviews to ensure compliance with Title VI?

#### Yes

Number of program area reviews were completed during the last federal fiscal year:  $\ensuremath{\mathbf{3}}$ 

Description of process: Description

#### 2. Program area reviews conducted

| Program Area                    | A. Number<br>Completed | B. Number of<br>Projects Reviewed |  |
|---------------------------------|------------------------|-----------------------------------|--|
| Planning                        | 5                      | 20                                |  |
| Environment                     | 3                      | 10                                |  |
| Realty/Right of Way             | 3                      | 5                                 |  |
| Design                          | 10                     | 20                                |  |
| Construction                    | 15                     | 30                                |  |
| Finance                         | 2                      | 6                                 |  |
| Professional Services Contracts | 5                      | 10                                |  |
| Other                           | 0                      | 0                                 |  |

#### Title VI External Reviews

Reference: 23 C.F.R. § 200.9(b)(7)

 Is your agency currently conducting program area reviews of sub-recipients? (ie: Cities, Counties, Metro Planning Organizations, etc.)

#### Yes

Number of reviews conducted during the last federal fiscal year: 5

#### **Title VI Training** Reference: 23 C.F.R. § 200.9(b)(9) 4. How many trainings on Title VI were given internally to DOT staff? 5 Estimated total number of participants that attended: 200 5. How many trainings on Title VI were given to sub recipients? 25 Estimated total number of participants that attended: 400 **Title VI Complaints** Reference: 49 C.F.R. § 21.11(b); 23 C.F.R. § 200.9 (b)(3) 6. How many Title VI Complaints did the DOT receive during the last Federal Fiscal Year? 3 Complaints forwarded to the Federal Highway Administration: 1 Summary of complaints not forwarded to FHWA: Summary **Title VI Commendable Practices** 7. What data sources does your DOT rely on when conducting Title VI Reviews? = Census - American Community Survey 5 Year Census - 10 Year Decennial State Education Data 8. Does your DOT have any Title VI Program Area Processes that they would like to highlight as **Commendable Practices?** Not Applicable Submitted By Name Date Mary Scheel 5/4/2018

#### **View Pending Title VI Report Record**

● FHWA Civil Rights Connect × +

| O FH                                           | HWA C                              | ivil Rights Connect                                                                                                    |                                         |                                                |
|------------------------------------------------|------------------------------------|----------------------------------------------------------------------------------------------------|-----------------------------------------|------------------------------------------------|
|                                                | Title VI Rep                       | ort for Pennsylvania Department of Trans                                                                                                    | portation                               |                                                |
| Test System<br>Dashboard                       | Main DBE/Part 26 1                 | 1392 Supportive Services Title VI ADA/Sec. 504                                                                                                    | Return to Report List                   |                                                |
| Recipients                                     | ① This report is                   | s pending submission.                                                                                                    |                                         |                                                |
| Document Vaults:                               | Steps to complete an               | d submit this report:                                                                                                    |                                         |                                                |
| DBE<br>1392<br>Supportive Services<br>Title VI | <ol><li>Upload any addit</li></ol> | I Form [required].<br>VI Narrative Report by clicking <b>Add File</b> at the bottom of the page [[opti<br>ional relevant supporting documentation by clicking <b>Add File</b> at the botto<br>, click <b>Submit Report</b> at the bottom of the page [required]. |                                         |                                                |
| ADA/Sec. 504                                   | Report Status                      | Pending Submission                                                                                                    |                                         | <ul> <li>Status updated to "Pending</li> </ul> |
| Account Profile                                | Report Period                      | 2017                                                                                                    |                                         |                                                |
| Print Page                                     | Report Due                         | 6/30/2018                                                                                                    |                                         | Submission".                                   |
| FHWA Help Desk                                 | Title VI Form                      | Complete > View Title VI Form Details                                                                                                    |                                         | Title VI Form data complete.                   |
|                                                | Comments                           | Save co                                                                                                    | .::<br>mments without submitting report |                                                |
|                                                | Add File < Uploa                   | ad Narrative Report (optional)                                                                                                    |                                         | Attach optional Narrative Report.              |
|                                                | Add File < Opioa                   |                                                                                                    |                                         | Allach optional Narrative Report.              |
|                                                | Submit Report                      |                                                                                                    |                                         |                                                |
|                                                |                                    | Contact FHWA Help Desk   © 2017 B2Gnow                                                                                                    | 1                                       |                                                |
|                                                |                                    |                                                                                                    |                                         |                                                |

#### **Submit Pending Title VI Report**

● FHWA Civil Rights Connect × +

| PH FF                                                             | IWA Civ                                                                                               | vil Rights                       | s Conneo                                  | t                                    |     |
|-------------------------------------------------------------------|----------------------------------------------------------------------------------------------------|----------------------------------|-------------------------------------------|--------------------------------------|-----|
|                                                                   | Title VI Repor                                                                                        | t for Pennsylvania               | Department of Tra                         | ansportation                         |     |
| Test System                                                       | Main DBE/Part 26 139                                                                                  | 2 Supportive Services Title VI A | DA/Sec. 504                               | Return to Report List                |     |
| ecipients<br>locument Vaults:                                     |                                                                                                    |                                  | ⊘ File saved.                             |                                      |     |
| DBE<br>1392                                                       | This report is p<br>Steps to complete and s                                                           | ending submission.               |                                           |                                      |     |
| Supportive Services<br>Title VI<br>ADA/Sec. 504<br>ccount Profile | <ol> <li>Fill in the Title VI Fo</li> <li>Upload the Title VI</li> <li>Upload any addition</li> </ol> |                                  | tion by clicking <b>Add File</b> at the l |                                      |     |
| Print Page                                                        | Report Status                                                                                         | Pending Submission               |                                           |                                      | _ 1 |
| WA Help Desk                                                      | Report Period                                                                                         | 2017                             |                                           |                                      | - 1 |
| goff                                                              | Report Due                                                                                            | 6/30/2018                        |                                           |                                      | - 1 |
|                                                                   | Title VI Form                                                                                         | Complete > View Title VI Fo      | rm Details                                |                                      | - 1 |
|                                                                   | Comments                                                                                              |                                  |                                           | j.                                   |     |
|                                                                   |                                                                                                    |                                  | Sav                                       | e comments without submitting report | - 8 |
|                                                                   | Files 🗈                                                                                               |                                  |                                           |                                      | - 8 |
|                                                                   | Actions                                                                                               | Туре                             | File                                      | Added                                | - 1 |
|                                                                   | view edit delete                                                                                      | Title VI Narrative Report        | Title VI Narrative Report                 | 5/5/2018 by Katherine Peters         | -   |
|                                                                   | Add Another File                                                                                      |                                  |                                           |                                      | _   |

#### **Confirm Submission**

#### 🕒 FHWA Civil Rights Connect 🛛 🗡 🕂

| C FI                | -IWA Civil Rig                                                         | hts Conn                      | lect                                                         |
|---------------------|------------------------------------------------------------------------|-------------------------------|--------------------------------------------------------------|
|                     | Title VI Report for Pennsylv                                           | vania Department o            | of Transportation                                            |
| Test System         | Main DBE/Part 26 1392 Supportive Services                              | itle VI ADA/Sec. 504          | Return to Report List                                        |
| Dashboard           |                                                                        |                               |                                                              |
| Recipients          |                                                                        | File saved.                   |                                                              |
| Document Vaults:    |                                                                        | Unic Savedi                   |                                                              |
| DBE                 | ① This report is pending                                               |                               |                                                              |
| 1392                | Submit                                                                 | this report for review?       |                                                              |
| Supportive Services | Steps to complete and submit thi                                       |                               |                                                              |
| Title VI            | 1. Fill in the Title VI Form [requ                                     |                               |                                                              |
| ADA/Sec. 504        | 2. Upload the Title VI Narrative     3. Upload any additional relevant | OK Cancel                     | e page [[optione]].<br>at the bottom of the page [optional]. |
| ccount Profile      | <ol> <li>4. When complete, click Submit Report at th</li> </ol>        | 6                             |                                                              |
| rint Page           | Report Status   Pending Submissi                                       |                               |                                                              |
| HWA Help Desk       | Report Period 2017                                                     |                               |                                                              |
| ogoff               |                                                                        |                               |                                                              |
|                     | Report Due 6/30/2018                                                   |                               |                                                              |
|                     | Title VI Form Complete > View                                          | / Title VI Form Details       |                                                              |
|                     | Comments                                                               |                               |                                                              |
|                     |                                                                        |                               | Save comments without submitting report                      |
|                     | Files 👔                                                                |                               |                                                              |
|                     | Actions Type                                                           | File                          | Added                                                        |
|                     | view edit delete Title VI Narrative F                                  | leport Title VI Narrative Rep | port 5/5/2018 by Katherine Peters                            |
|                     | Add Another File                                                       |                               |                                                              |
|                     | Submit Report                                                          |                               |                                                              |

Confirm submission.

### **Title VI Report Submitted to FHWA Division**

EHWA Civil Rights Connect X

| THWA CIVIL Rights Connec | u A T                |                                                                     |                                     |                                       |          |                                          |
|--------------------------|----------------------|---------------------------------------------------------------------|-------------------------------------|---------------------------------------|----------|------------------------------------------|
| F                        | HWA Ci               | vil Rights                                                          | s Conne                             | ct                                    |          |                                          |
|                          | Title VI Repor       | rt for Pennsylvania                                                 | Department of Tr                    | ansportation                          |          |                                          |
| Test System              | Main DBE/Part 26 139 | 2 Supportive Services Title VI A                                    | DA/Sec. 504                         | Return to Report I                    | List     |                                          |
| Dashboard                |                      |                                                                     |                                     |                                       |          |                                          |
| Recipients               |                      | ⊘ The report h                                                      | as been submitted for reviev        | v.                                    | <b>→</b> | Submitted confirmation.                  |
| Document Vaults:         |                      |                                                                     |                                     |                                       | - 1      |                                          |
| DBE                      | -                    | er Division review. No further ac<br>ort at the bottom of the page. | tion is required at this time. If n | ecessary, you can withdraw the report | by       |                                          |
| 1392                     |                      |                                                                     | 4                                   |                                       |          | Chatwa wa data dita (Ukadaw              |
| Supportive Services      | Report Status        | Under Division Review                                               |                                     |                                       |          | Status updated to "Under                 |
| Title VI                 | Report Period        | 2017                                                                |                                     |                                       |          | Review".                                 |
| ADA/Sec. 504             | Report Due           | 6/30/2018                                                           |                                     |                                       |          |                                          |
| Print Page               | Title VI Form        | View Title VI Form Details                                          |                                     |                                       |          |                                          |
| FHWA Help Desk           | Submitted            | 5/5/2018 by Katherine Peter                                         | 5                                   |                                       |          |                                          |
| Logoff                   | Files 🗈              |                                                                     |                                     |                                       |          |                                          |
| -                        | Actions              | Туре                                                                | File                                | Added                                 |          |                                          |
|                          | view edit delete     | Title VI Narrative Report                                           | Title VI Narrative Report           | 5/5/2018 by Katherine Peters          |          |                                          |
|                          |                      |                                                                     |                                     |                                       |          | Device the second base with shares and i |
|                          | Withdraw Report      |                                                                     |                                     |                                       |          | Report can be withdrawn i                |
|                          |                      | Contact FF                                                          | HWA Help Desk   © 2017 B2Gnd        | W                                     |          | changes need to be made.                 |
|                          |                      |                                                                     |                                     |                                       |          |                                          |
|                          |                      |                                                                     |                                     |                                       |          |                                          |
|                          |                      |                                                                     |                                     |                                       |          |                                          |
|                          |                      |                                                                     |                                     |                                       |          |                                          |
|                          |                      |                                                                     |                                     |                                       |          |                                          |
|                          |                      |                                                                     |                                     |                                       |          |                                          |
|                          |                      |                                                                     |                                     |                                       |          |                                          |

be withdrawn if

### **Title VI Report Submission Confirmation Email**

#### **FHWA Civil Rights Connect**

#### PENNDOT Title VI Report Submitted

The 2017 Title VI Report for Pennsylvania Department of Transportation has been Submitted by Katherine Peters.

FHWA Civil Rights Connect System Web Access: <u>https://FHWA.CivilRightsConnect.com/</u> Customer Support: <u>https://FHWA.CivilRightsConnect.com/FHWA/RequestSupport.asp</u>

Confirmation email is sent to recipient; alert is sent to Division.

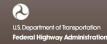

## **Title VI Report Workflow**

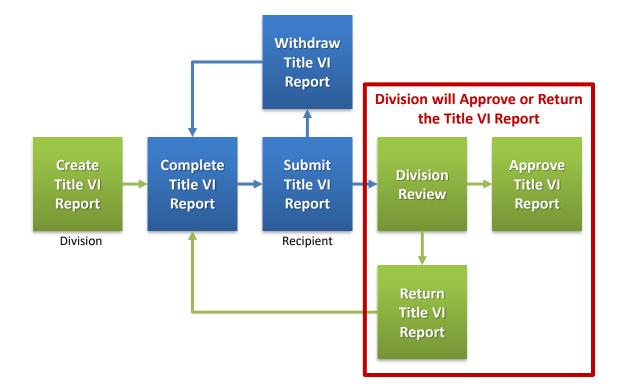

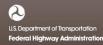

#### **Approval/Return Email Alert**

#### **FHWA Civil Rights Connect**

#### PENNDOT Title VI Report Approved

The 2017 Title VI Report for Pennsylvania Department of Transportation has been Approved by Customer Support.

FHWA Civil Rights Connect System Web Access: <u>https://FHWA.CivilRightsConnect.com/</u> Customer Support: <u>https://FHWA.CivilRightsConnect.com/FHWA/RequestSupport.asp</u>

Email alert is sent to recipient of action taken.

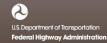

#### List of Recipient's Title VI Reports

● FHWA Civil Rights Connect × +

| O Fł                |                     | vil Rights Cou                                |               |                           |
|---------------------|---------------------|-----------------------------------------------|---------------|---------------------------|
| Test System         | Main DBE/Part 26 13 | 392 Supportive Services Title VI ADA/Sec. 504 |               |                           |
| Dashboard           |                     |                                               |               |                           |
| Recipients          | Actions             | Status                                        | Period        |                           |
| Document Vaults:    | view                | Approved                                      | 2017          | Approved Title VI Report. |
| 1392                |                     |                                               |               |                           |
| Supportive Services |                     |                                               |               |                           |
| Title VI            |                     |                                               |               |                           |
| ADA/Sec. 504        |                     |                                               |               |                           |
| Account Profile     |                     |                                               |               |                           |
| Print Page          |                     |                                               |               |                           |
| FHWA Help Desk      |                     |                                               |               |                           |
| Logoff              |                     |                                               |               |                           |
|                     |                     | Contact FHWA Help Desk                        | © 2017 B2Gnow |                           |
|                     |                     |                                               |               |                           |

U.S. Department of Transportation Federal Highway Administration

# **FHWA Civil Rights Connect**

## **Contact Information**

**General Questions & Assistance:** 

**Contact your FHWA Division Civil Rights Specialist** 

System: https://FHWA.CivilRightsConnect.com/

Technical Support: Use Help Desk link in system

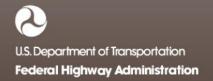